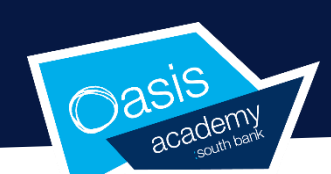

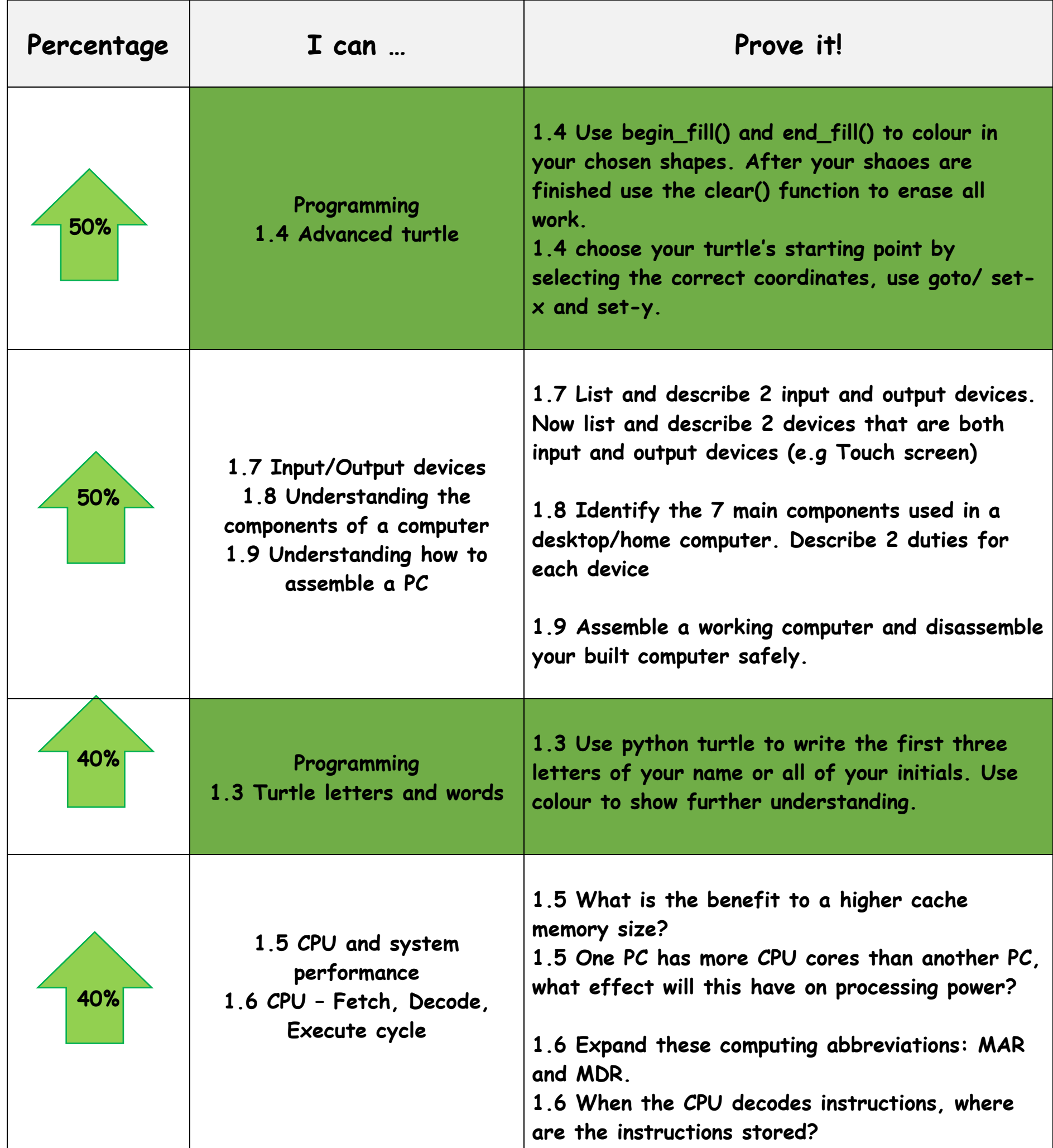

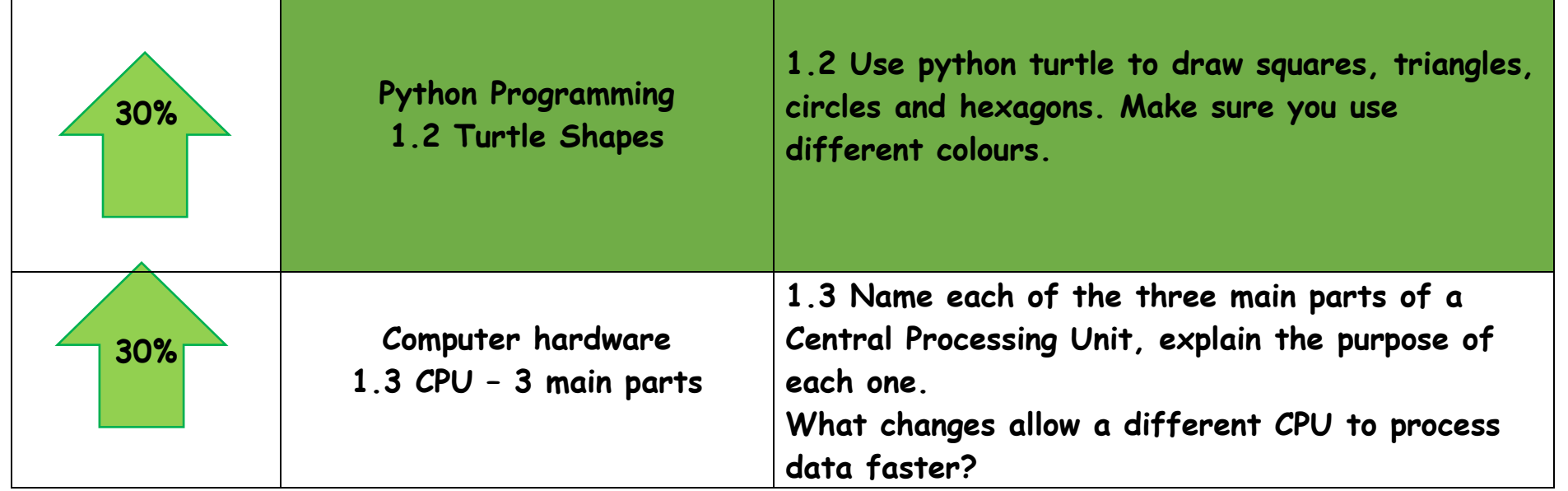

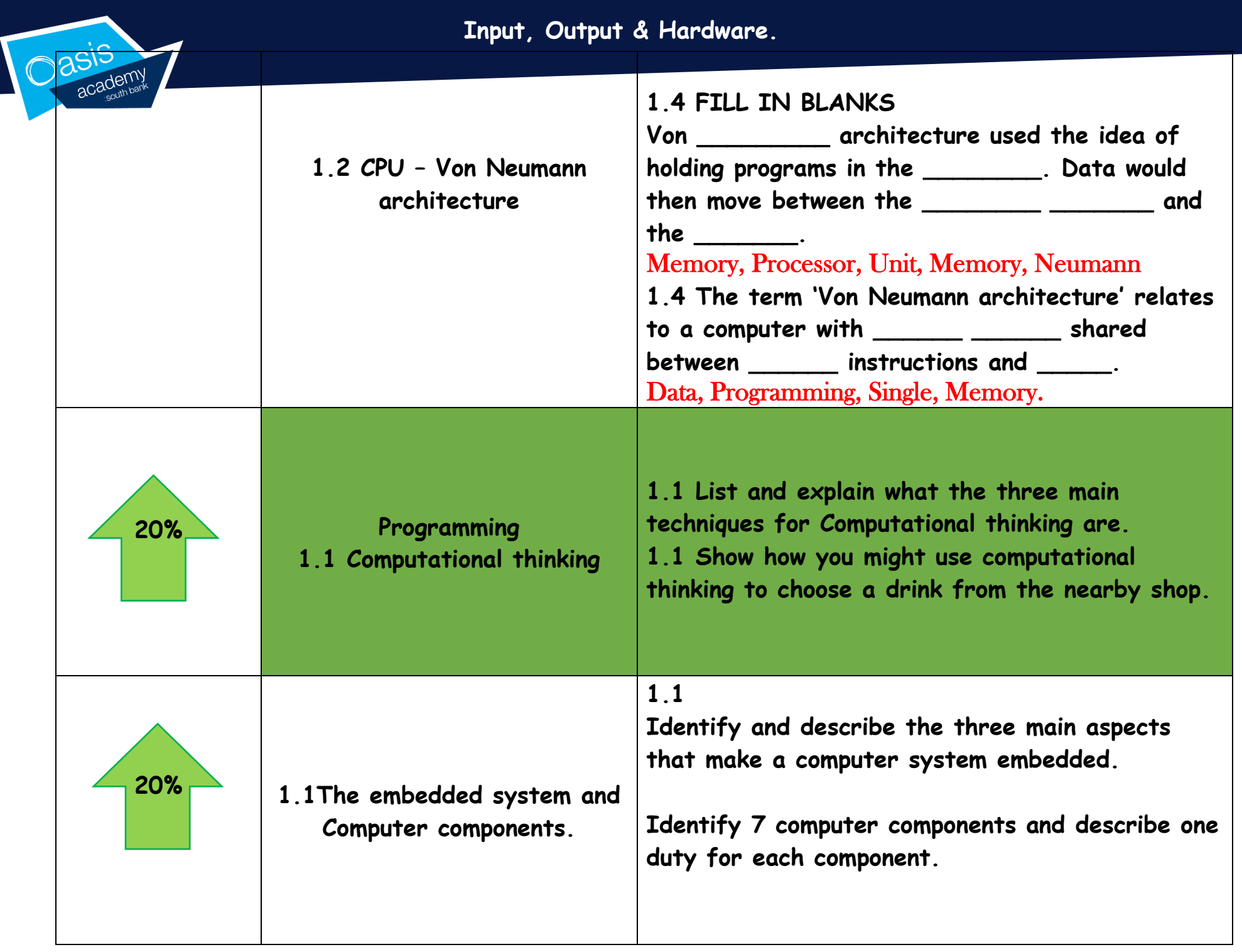

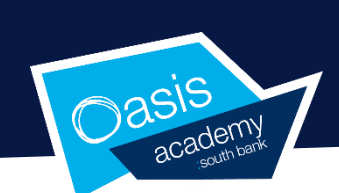

## **Key Words:**

**Hardware**

**Input** 

**Output**

**Data**

**Human Error**

**Computer System**

**Device** 

**Fetch, Decode, Execute**

**Von Neumann**

**Cache**

**Cores**

**Solid state drive**

**Hard Disk Drive**

**Central processing unit**

**Graphics card**

**RAM**

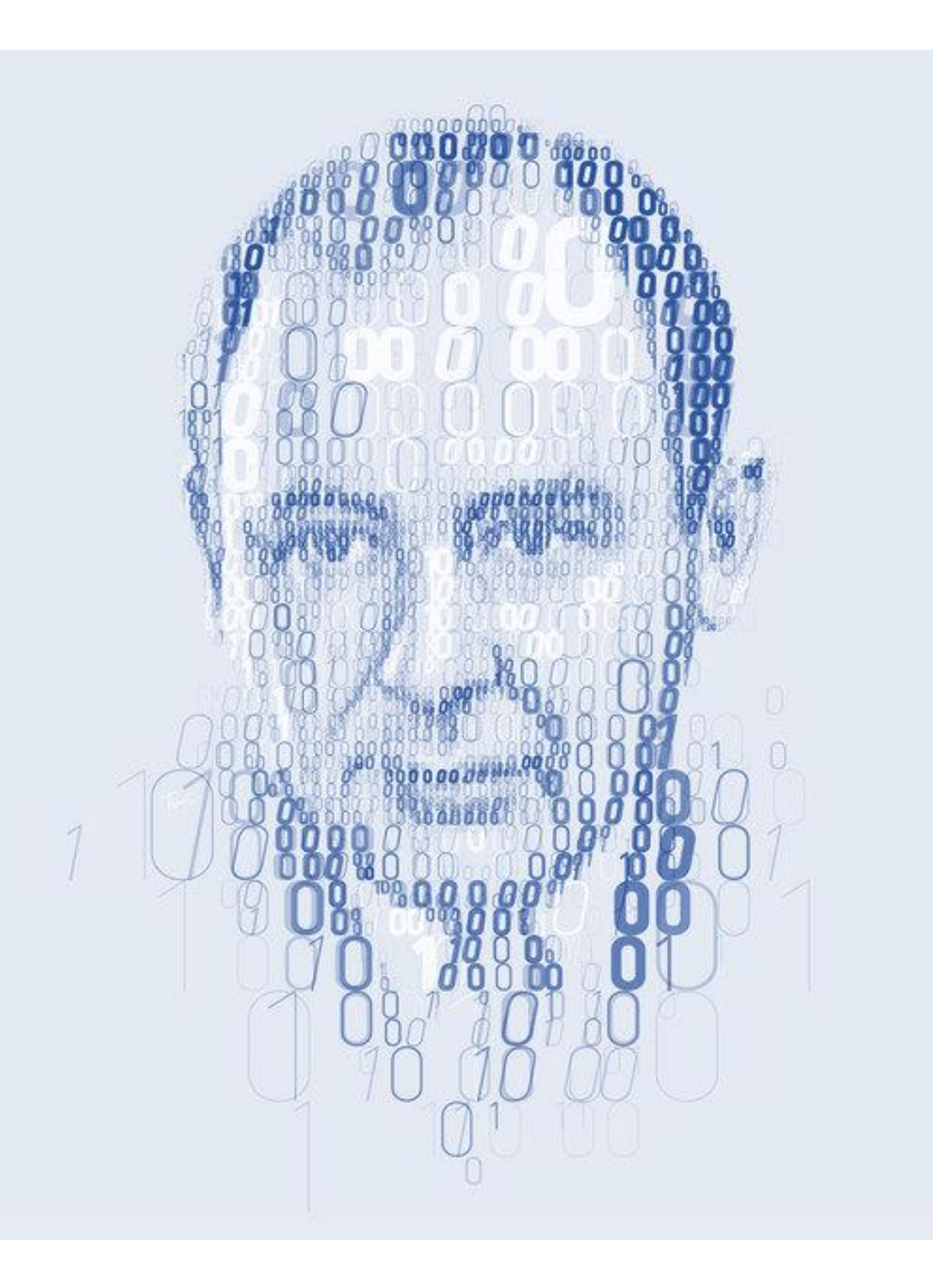

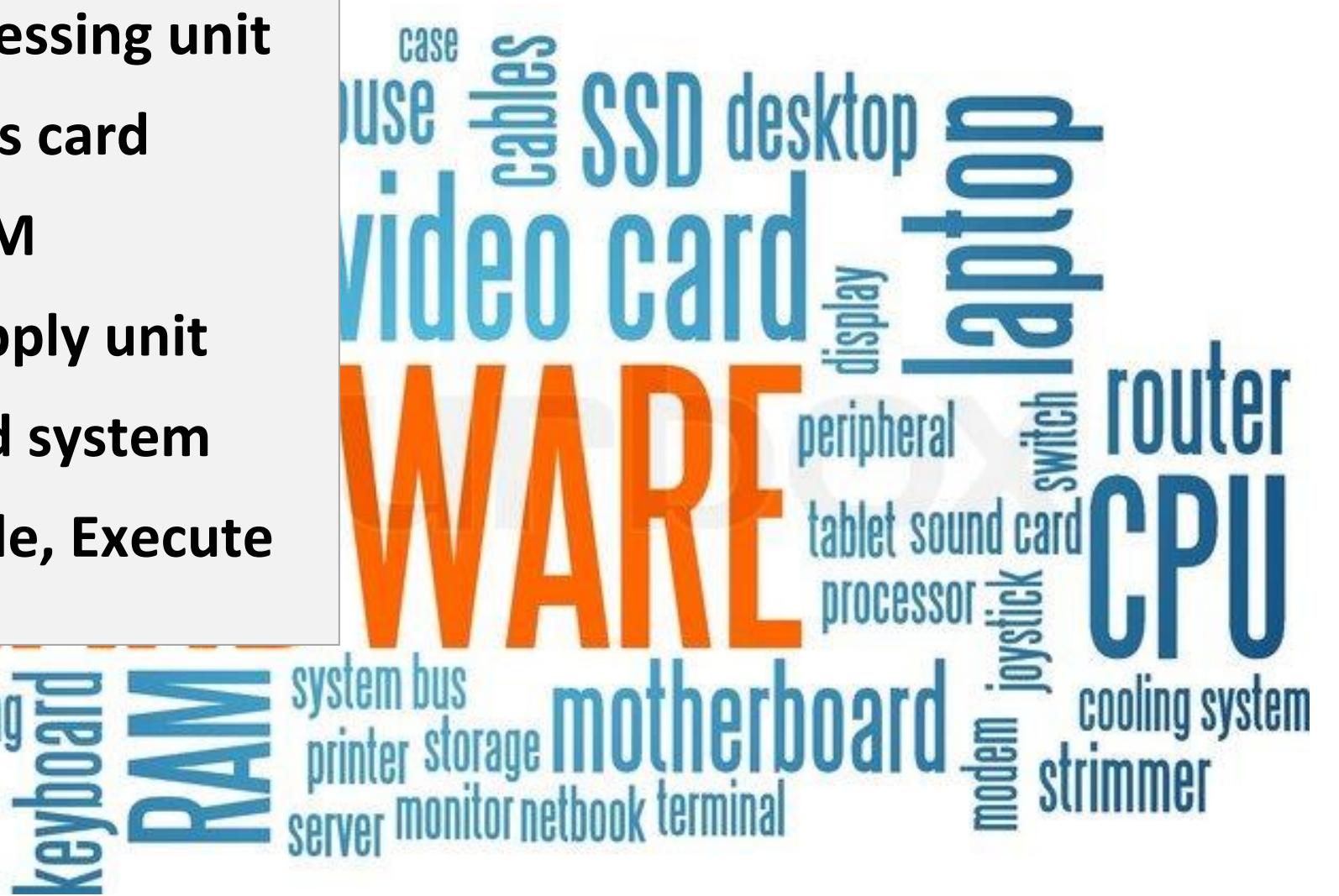

**Power supply unit**

**Embedded system**

**Fetch, Decode, Execute**

礑

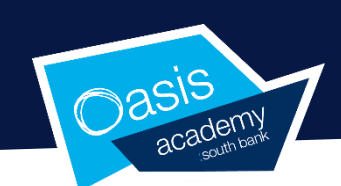

## GCSE Computing Autumn 1 Learning Ladder Year 9

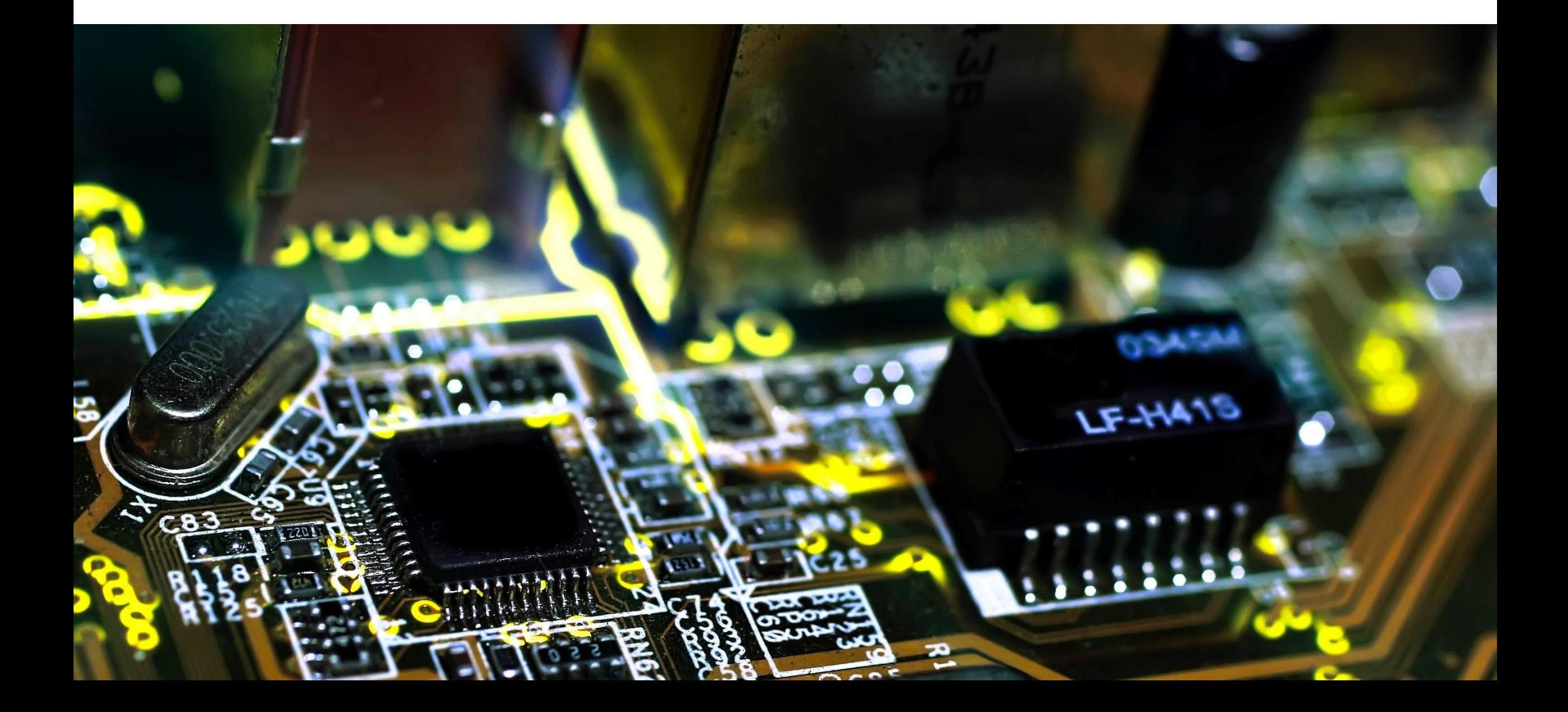